## **Modulo 5 – Database**

Il seguente Syllabus è relativo al Modulo 5, *Database1* , e fornisce i fondamenti per il test di tipo teorico e pratico relativo a questo modulo.

## **Module Goals**

**Modulo 5** *Database***,** richiede che il candidato dimostri di possedere la conoscenza relativa ad alcuni concetti fondamentali sui database e la competenza nell'uso di un database su un computer. Il candidato dovrà essere in grado di creare e modificare tabelle, query, maschere e report, oltre a preparare stampe pronte per la distribuzione. Il candidato dovrà essere in grado di creare relazioni tra tabelle, estrarre e manipolare le informazioni contenute in un database utilizzando gli strumenti di interrogazione e ordinamento disponibili nel pacchetto software.

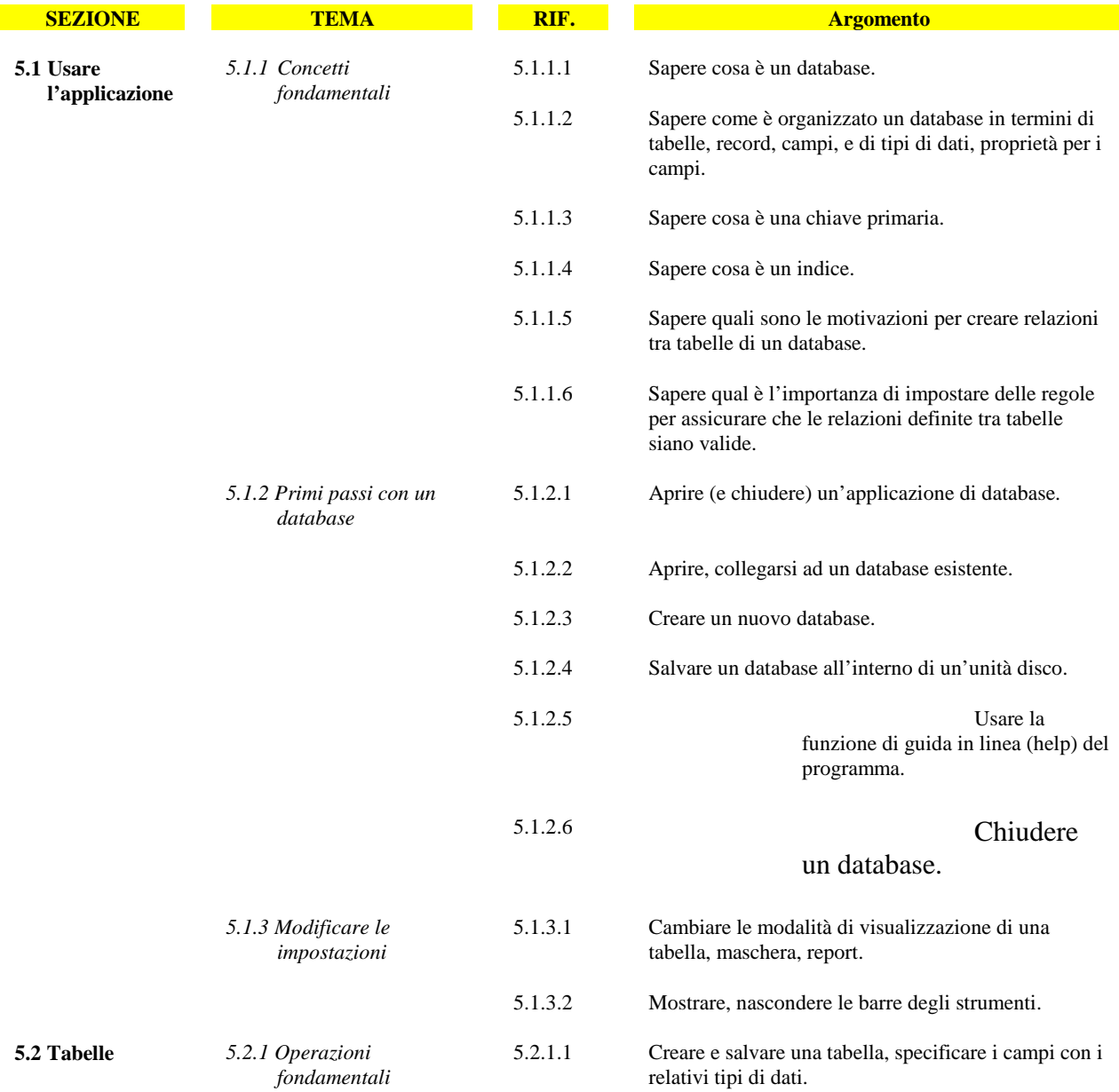

<sup>1</sup> L'attuale Syllabus ECDL per il Modulo 5 si basa su software di database che utilizza un modello di tipo relazionale.

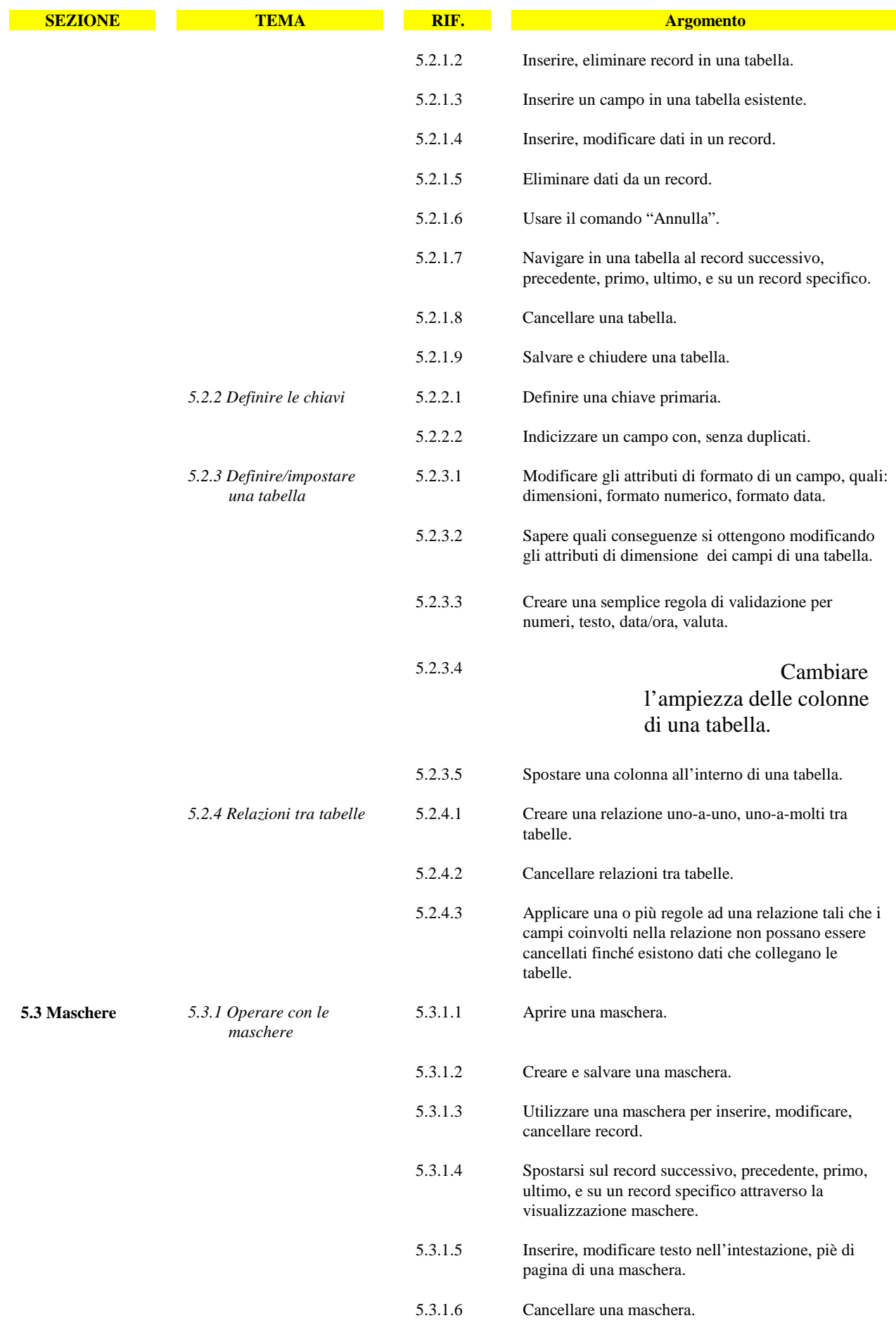

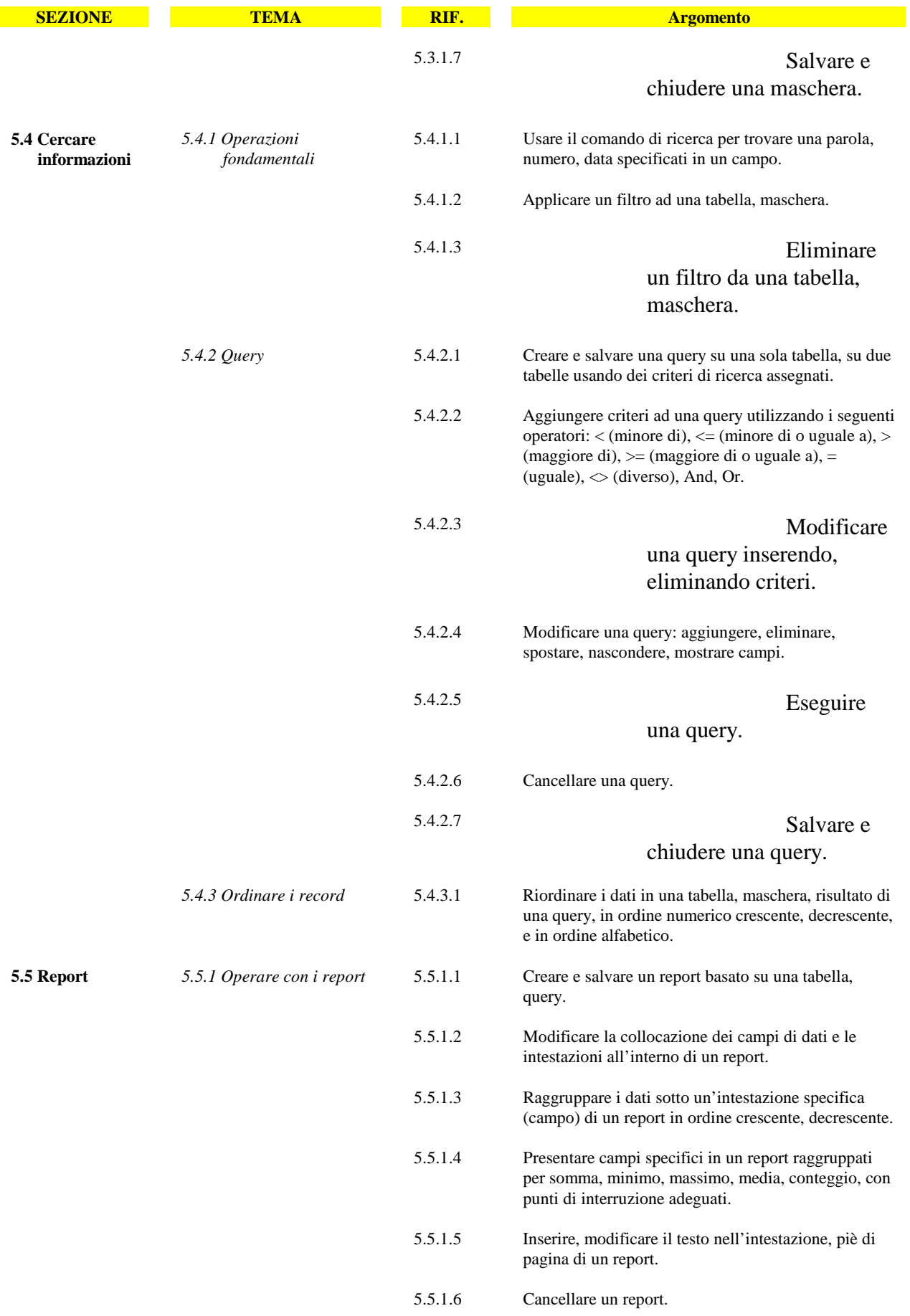

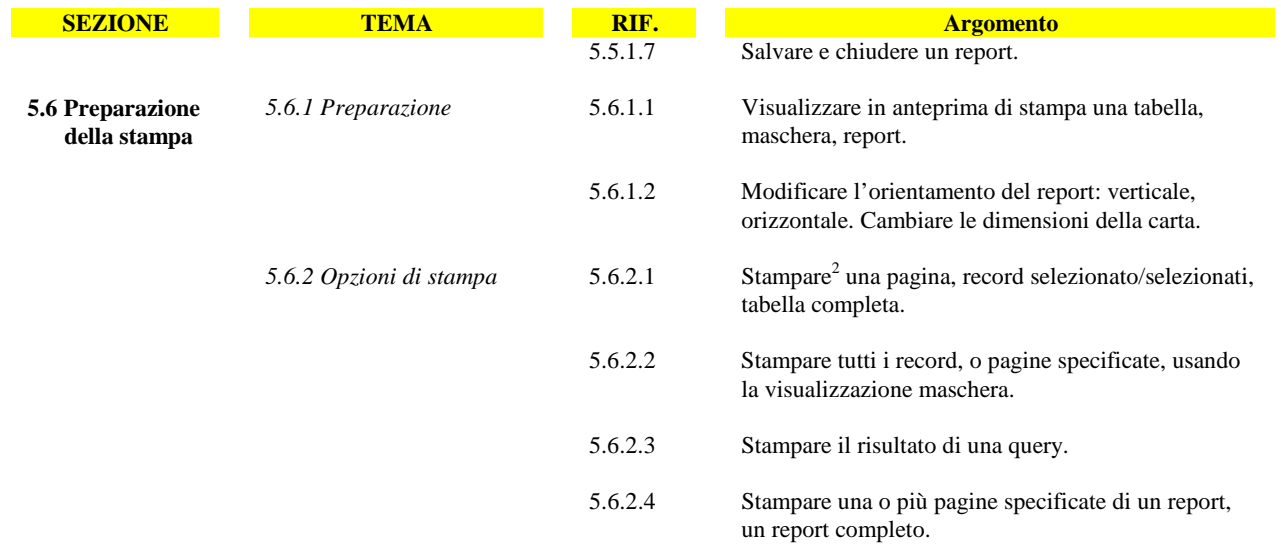

 $^2$  La conoscenza della funzione "Stampa su file", anche se non inclusa ufficialmente tra gli argomenti del Syllabus, può essere richiesta ai candidati qualora nel Test Center sia precluso l'uso della stampante.